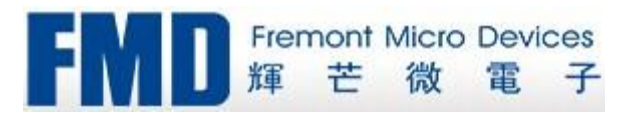

# FT67/64/61F0Ax Application Note

## [rev0.1]

١

**PARK** 

1. 文档更改历史

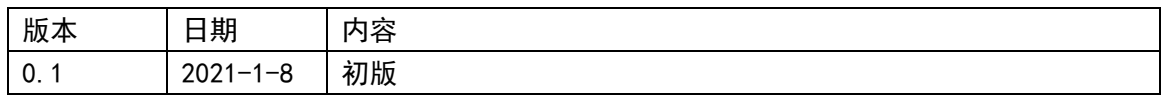

大家 大家

HX.

### 2. 详细说明

#### 2.1 低电压检测的两种方式

#### 2.1.1. 使用 LVR

使用 LVR 时, 有以下 3 种限制需要考虑。

#### 2.1.1.1 LVR 事件到开始复位有 3 ~ 4 慢时钟延时

低电压复位(LVR)反应的时间是 3 ~ 4 个慢时钟周期(120us), 当 VDD 掉电速度比较 快时,在 LVR 真正起作用之前 VDD 可能已经低于最小工作电压(如下图中的 2.7V),这 时 MCU 将可能跑错:

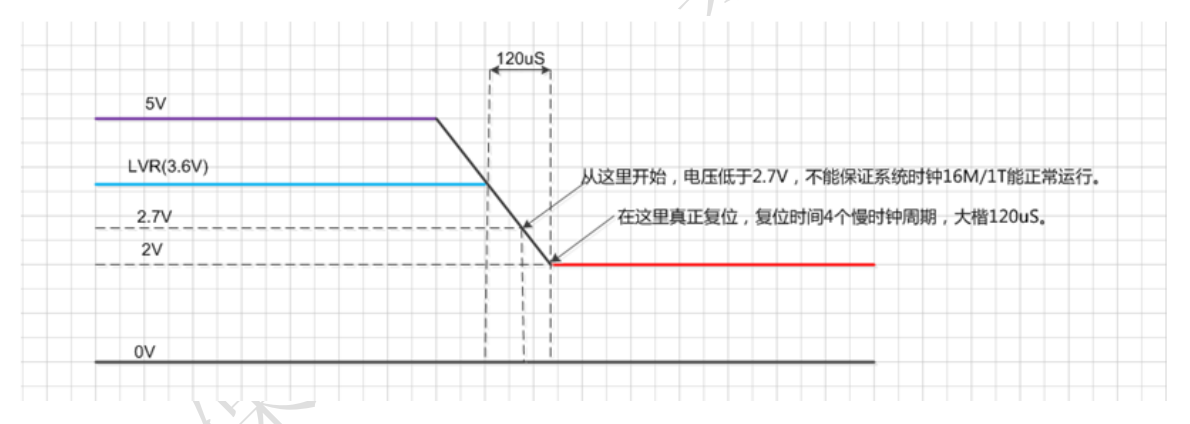

#### 2.1.1.2 执行 CLRWDT 指令时,发生 LVR 复位,系统无法工作

原因分析:

在执行 CLRWDT 指令时, 发生 LVR 复位, 由于 CLRWDT 指令一直将 WDT 复位, 此时需要 WDT 进行上电 4ms 计时, WDT 无法进行计数,系统一直处于等待 WDT 计时状态。

#### 解决方法:

使用写 WDTCON 或者写 MISC0 寄存器方式替代 CLRWDT 指令来清零看门狗。

#### 2.1.1.3 执行 SLEEP 指令时,发生 LVR 复位,系统无法工作

原因分析:

在执行 SLEEP 指令时,发生 LVR 复位,由于 SLEEP 指令一直将 WDT 复位,此时需要 WDT

进行上电 4ms 计时, WDT 无法进行计数,系统一直处于等待 WDT 计时状态。

解决方法: 使用软件方式使能 LVR 复位, 在进入 SLEEP 时, 关闭 LVR 复位功能, 退出 SLEEP 后, 再 打开 LVR 复位功能。具体示例程序如下所示: MOVLB 03H BCR LVDCON0,7 ;禁止 LVR 功能 NOP NOP SLEEP  $\cdots$ 

如果在睡眠下,还需要用到电压检测功能,可以使用 LVD (及软复位方式)代替 LVR 功 能。

#### 2.1.2. 使用 LVD

● 若电路中电源掉电速度较快时,而 LVR 检测过慢, 为了防止供电异常时应用出错, 我们 建议用 LVD 软件复位, LVD 软件复位程序如下: void LvdInit() { LVDCONO =  $0x96$ : //LVD 设置为 3.6V LVDCON1 = 0x00; //不使用 LVD 去抖  $LVDIE = 1$ ; LVDIF = 1; \/ //写1清零 } void interrupt ISR(void) //中断中添加 LVD 复位程序并放在第一顺序位置 {  $if(LVD)F == 1)$ {  $LVDIF = 1$ ; #asm RESET //软件复位 #endasm } }

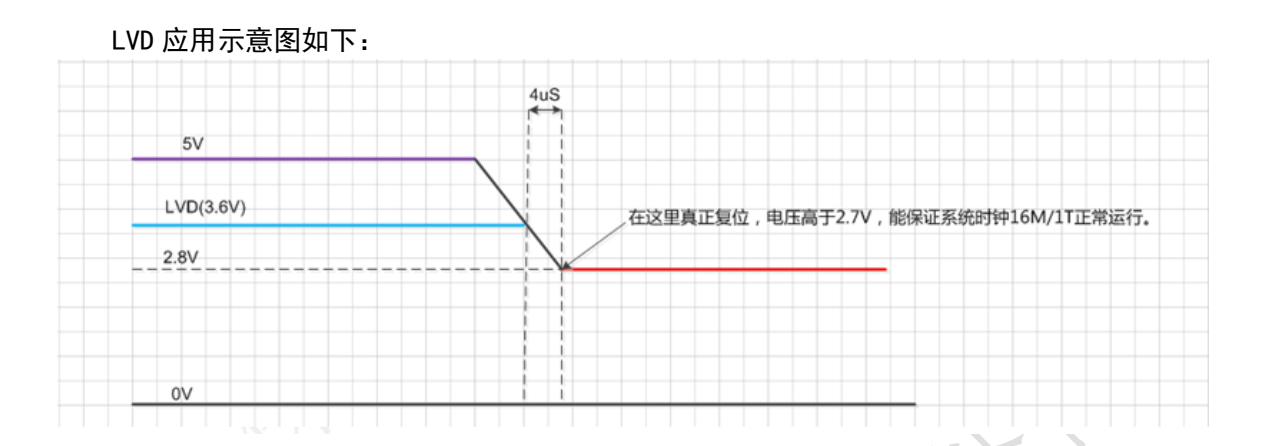

综上所述,建议低电压检测使用 LVD 模块;如果非得要使用 LVR,则建议把 LVR 阈值尽可能 设高,且注意 CLRWDT 及 SLEEP 指令的使用。

#### 2.2 IAP 程序需要注意以下三点

 IAP 程序和 APP, IAP 程序跳 APP 程序前面没有加"PCLATH=XX "的赋值语句,在跳转 过程中会变程序翻页处理,需设置"PCLATH=XX "。

//例程

 PCLATH = 0x06; //设置 PC 指针高位 asm("goto 0x604"); //应用程序

 IAP 程序编译后程序不是按连续的空间存放,有可能会放到超出的范围。需增加伪指令 将其固定到固定位置。

#asm

ORG 0Xxx //固定地址

NOP

#endasm

//需要固定位置的程序

 进行 FLASH/EEDATA 操作时,解锁 FLASH/EEDATA 的时序被打断。程序中要将此段用汇编 指令处理防止被优化。

void Unlock\_Flash() // Flash 解锁时序不能被打断

{ #asm

MOVLW 0X03 MOVWF BSR MOVLW 0X55 MOVWF **EECON2** 

```
MOVLW 0XAA
   MOVWF EECON2
   BSF EECON1, 1 //WR = 1;
   NOP
   NOP
#endasm 
}
void Flashwrite(uchar FlashAddr,uchar Data)
{
   GIE = 0; //写数据必须关闭中断
   NOP; NOP;
   while(GIE){GIE=0;}; //等待 GIE 为 0
   EEADRL = FlashAddr; //Flash 的地址
   EEDATL = Data; //要写 Flash 的数据
   CFGS = 0;
   EEPGD = 1:
   FERAE = 0;WREN = 1; \sqrt{5}使能
   Unlock_Flash() //Flash 解锁时序不能修改
   GIE = 1;while(WR); ///等待 Flash 写入完成
   WREN = 0;}
```